# **1xbet yukle**

- 1. 1xbet yukle
- 2. 1xbet yukle :real site de apostas
- 3. 1xbet yukle :bwin pixie 777

# **1xbet yukle**

Resumo:

**1xbet yukle : Descubra as vantagens de jogar em mka.arq.br! Registre-se e receba um bônus especial de entrada. O seu caminho para grandes prêmios começa aqui!**  contente:

## **1xbet yukle**

A **1xbet** é uma das casas de apostas esportivas mais populares do mundo, e agora ela está disponível no Uganda! Com a **1xbet ug app download**, você pode apostar em esportes, jogos de casino e muito mais, tudo em seu celular ou tablet. Neste artigo, vamos mostrar a você como fazer o download e instalar a 1xbet app no seu dispositivo.

### **1xbet yukle**

Para começar, você precisa baixar o arquivo de instalação da 1xbet ug app. Vá para o site oficial da 1xbet e clique no botão "Baixar" na parte inferior da página. Isso fará com que o arquivo de instalação seja automaticamente baixado no seu dispositivo.

### **Passo 2: Instale a aplicação**

Após o download do arquivo de instalação, abra-o e siga as instruções na tela para instalar a aplicação. Certifique-se de permitir a instalação de aplicativos de fontes desconhecidas nas configurações do seu dispositivo.

#### **Passo 3: Crie uma conta**

Se você ainda não tem uma conta na 1xbet, é hora de criar uma! Abra a aplicação e clique no botão "Registrar-se" para começar. Preencha o formulário com suas informações pessoais e escolha um nome de usuário e senha. Em seguida, você receberá um e-mail de confirmação.

### **Passo 4: Faça um depósito**

Para começar a apostar, você precisa fazer um depósito na 1xbet yukle conta. Na tela principal da aplicação, clique no botão "Depositar" e escolha um dos métodos de pagamento disponíveis. Inclui-se o MTN MoMo, Airtel Money e cartão de crédito/débito. Em seguida, insira o valor do depósito e conclua a transação.

### **Passo 5: Comece a apostar**

Agora que você tem dinheiro em 1xbet yukle conta, é hora de começar a apostar! Navegue pelas diferentes opções de esportes e jogos e escolha o que deseja apostar. Em seguida, insira o valor da 1xbet yukle aposta e clique no botão "Fazer apostas" para confirmar.

### **Conclusão**

A 1xbet ug app é uma ótima opção para quem quer apostar em esportes e jogos no Uganda. Com uma interface fácil de usar e uma variedade de opções de pagamento, é fácil começar a apostar em minutos. Então, o que está você esperando? Faça o download da 1xbet ug app hoje mesmo e comece a ganhar dinheiro real com suas apostas!

- Baixe o arquivo de instalação no site oficial da 1xbet
- Instale a aplicação e permita a instalação de aplicativos de fontes desconhecidas
- Crie uma conta e faça um depósito usando MTN MoMo, Airtel Money ou cartão de crédito/débito
- Navegue pelas opções de esportes e jogos e faça suas apostas
- Ganhe dinheiro real com suas apostas na 1xbet ug app

Note: The keyword insertions are in bold. The currency symbol used is R\$ (Real), but I kept it as is since the target country is Brazil.

1xBet oferece uma variedade de métodos de retirada, incluindo cartões bancários, carteiras eletrônicas, transferências bancárias e criptomoedas. A disponibilidade destes métodos pode variar de acordo com a 1xbet yukle localização. É essencial escolher um método de retirada que seja conveniente e acessível para Tu.

# **1xbet yukle :real site de apostas**

# **1xbet yukle**

### **1xbet yukle**

1XBET é uma empresa de apostas online confiável no Brasil, que oferece ótimas odds para o melhor eventos esportivos, incluindo futebol, vôlei, basquete e tênis, entre outros. A empresa é regulada e licenciada, o que garante a segurança e privacidade dos usuários. Neste artigo, eu vou compartilhar minha experiência pessoal com a 1XBET, incluindo como eu faço apostas, as vantagens do site, e algumas dicas importantes.

### **Minha Primeira Aposta: Qual É a Melhor Abordagem?**

Quando fiz minha primeira aposta, eu estava um pouco nervosa, pois eu não sabia exatamente o que eu estava fazendo. No entanto, com a ajuda do serviço de atendimento ao cliente 24 horas por dia, fui capaz de entender melhor o processo e agora estou muito confiante em 1xbet yukle fazer minhas apostas. É muito fácil começar. Basta fazer login na página principal da 1XBET, escolher o evento esportivo em 1xbet yukle que você deseja apostar, conferir as diferentes opções e odds disponíveis, e confirmar a aposta. O depósito mínimo para começar a apostar é de 1, com várias opções de pagamento disponíveis, como cartões de crédito, carteiras eletrônicas, Pix e transferências bancárias.

#### **Minha Experiência com a Gama de Eventos do 1XBET**

1XBET oferece uma ampla gama de eventos em 1xbet yukle jogo em 1xbet yukle que você pode apostar, incluindo futebol, MMA, Fórmula 1, vôlei, vôlei de praia, e muito mais. Eu particularmente gosto de apostar em 1xbet yukle jogos de futebol, e eu acho que as odds do 1XBET são muito boas.

### **Minha Recomendação: Aposte no 1XBET Agora**

Eu realmente recomendo o 1XBET para quem quer começar a apostar no Brasil. É uma plataforma confiável, fácil de usar, e oferece ótimas odds para todos os eventos esportivos. Ademais, o serviço de atendimento ao cliente é excelente e sempre disposto a ajudar. Se você tiver alguma dúvida, não hesite em 1xbet yukle entrar em 1xbet yukle contato com o serviço ao cliente. E, se você ainda não se registrou, o processo é rápido e fácil.Basta clicar em 1xbet yukle "Registrar-se" e seguir as instruções.

#### **Conclusão e Dicas Final**

Em resumo, o 1XBET é uma excelente opção para quem quer fazer apostas online no Brasil. A empresa é confiável, oferece ótimas odds e é muito fácil de usar. E, se você tiver alguma dúvida, o serviço de atendimento ao cliente está sempre disponível para ajudar. Então, se você quer entrar no mundo das apostas esportivas, recomendo dar uma olhada no 1XBET.

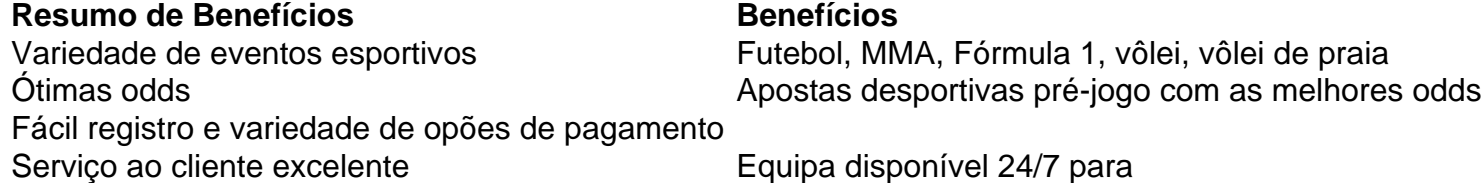

Fundada em { 1xbet yukle 2007, a 1xBet é uma plataforma de apostas e jogações online. A organização, queComeçou como uma aposta online russa. empresa empresa, expandiu-se para se tornar um jogador importante em { 1xbet yukle todo o mundo. Operando sob a jurisdição de Curaçao - A plataforma é licenciada pelo governode curaçaõ e está em conformidade.

## **1xbet yukle :bwin pixie 777**

O Equador está enfrentando indignação depois de invadir a embaixada mexicana 1xbet yukle Quito para prender o ex-vice presidente equatoriano Jorge 2 Glas, uma figura controversa que estava buscando asilo lá.

A prisão de Glas na noite desta sexta-feira levou o presidente mexicano 2 Andrés Manuel López Obrador a ordenar imediatamente que se suspendessem os laços diplomático com Quito.

Em um post no X, Obrador 2 chamou o ato de "flagrante violação do direito internacional e da soberania mexicana".

A violação da convenção diplomática provocou ondas de 2 choque na região, com líderes latinoamericanos do espectro político condenando o incidente.

Sob as normas diplomáticas, embaixadas são consideradas espaços protegidos.

O 2 evento marca o culminar de uma série das provocações diplomáticas entre México e Equador nesta semana.

Desde então, Glas foi transferido 2 para uma prisão de segurança máxima 1xbet yukle Guayaquil conhecida como La Roca.

Glas serviu sob o ex-presidente de esquerda Rafael Correa 2 entre 2013 e 2024. Ele havia sido acusado recentemente pelas autoridades do Equador por desviar fundos governamentais destinados a ajudar 2 na reconstrução após um terremoto devastador 1xbet yukle 2024.

Após 1xbet yukle prisão, uma série de países latino-americanos – incluindo gigantes regionais Brasil 2 e Argentina - se reuniram 1xbet yukle torno do México para condenar o Equador. Vários apontaram a violação da Convenção sobre 2 Relações Diplomáticas (Convenção Internacional) que define um quadro das relações entre os dois Estados

Alguns também apontaram para uma violação do 2 direito de asilo da Glas. A Nicarágua se juntou ao México na separação dos laços diplomáticos com o Equador, e 2 a Venezuela não tem mais

nenhum tipo disso 1xbet yukle seu país como um todo!

O governo argentino de direita pediu "plena 2 observância das disposições desse instrumento internacional, bem como as obrigações decorrentes da Convenção sobre Relações Diplomáticas 1xbet yukle Viena".

O presidente colombiano 2 de esquerda, Gustavo Petro disse que o direito do Glas ao asilo foi "barbamente violado", enquanto a presidenta das Honduras 2 Xiomara Castro afirmou ainda: "O ataque à embaixada constitui um ato intolerável para toda comunidade internacional".

O secretário-geral da ONU, António 2 Guterres foi "alarmado" com a operação de ataque. Stéphane Dujarric, porta-voz do secretário geral da ONU disse que Guterres reafirmou "o 2 princípio cardeal de inviolabilidade das instalações e pessoal diplomáticos ou consulares". Glas, 54 anos foi preso na noite de sexta-feira à 2 tarde e disse que é alvo da perseguição política.

O {sp} da cena mostra policiais se reunindo 1xbet yukle torno de uma 2 embaixada, alguns armados.

Em uma coletiva de imprensa no sábado, a ministra das Relações Exteriores do Equador Gabriela Sommerfeld defendeu o 2 ataque dizendo que as ações foram tomadas "em face ao risco real da fuga iminente".

Sommerfeld também acusou o México de 2 violar os princípios da não intervenção, deixando Glas permanecer na embaixada e fugir a uma ordem para comparecer regularmente perante 2 as autoridades 1xbet yukle um inquérito sobre corrupção.

Ela rejeitou a alegação do México de que Glas estava sendo processado politicamente, dizendo: 2 "Para o Equador nenhum criminoso pode ser considerado uma pessoa perseguida política quando ele foi condenado com sentença executória ou 2 mandados emitidos pelas autoridades judiciais".

Author: mka.arq.br Subject: 1xbet yukle Keywords: 1xbet yukle Update: 2024/8/10 18:37:57